# Package 'DIZtools'

May 18, 2022

<span id="page-0-0"></span>Title Lightweight Utilities for 'DIZ' R Package Development

Version 0.0.5

Date 2022-05-18

Description Lightweight utility functions used for the R package development infrastructure inside the data integration centers ('DIZ') to standardize and facilitate repetitive tasks such as setting up a database connection or issuing notification messages and to avoid redundancy.

License GPL-3

URL <https://github.com/miracum/misc-diztools>

BugReports <https://github.com/miracum/misc-diztools/issues>

**Depends**  $R (= 3.1.0)$ 

Imports cleaR, config, data.table, logger, magrittr, parsedate

Suggests lintr, shiny, shinyjs, testthat

Encoding UTF-8

Language en-US

RoxygenNote 7.1.2

NeedsCompilation no

Author Jonathan M. Mang [aut, cre] (<<https://orcid.org/0000-0003-0518-4710>>), Lorenz A. Kapsner [aut] (<<https://orcid.org/0000-0003-1866-860X>>), MIRACUM - Medical Informatics in Research and Care in University Medicine [fnd], Universitätsklinikum Erlangen, Germany [cph]

Maintainer Jonathan M. Mang <jonathan.mang@uk-erlangen.de>

Repository CRAN

Date/Publication 2022-05-18 07:50:06 UTC

# <span id="page-1-0"></span>R topics documented:

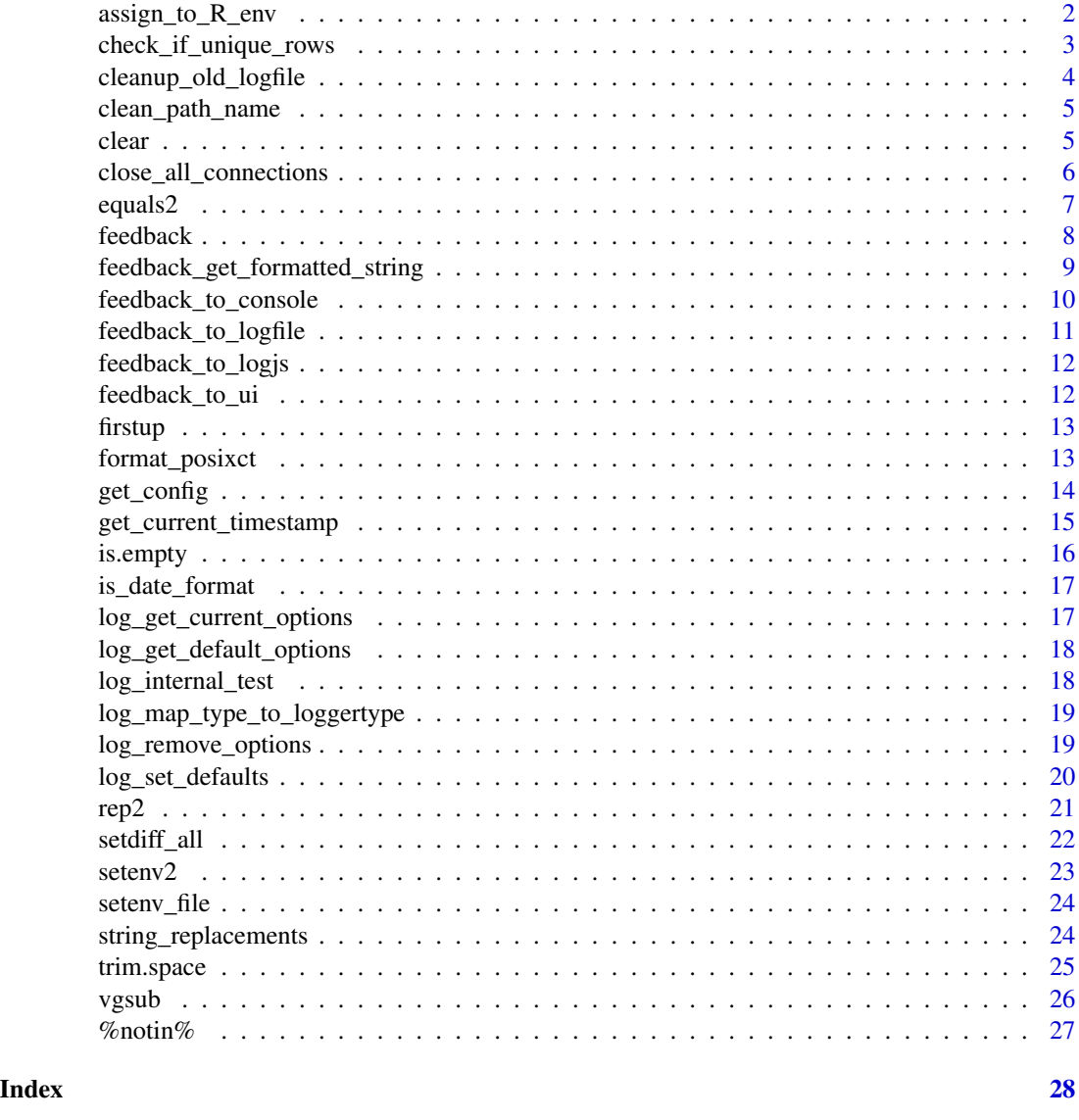

assign\_to\_R\_env *assign\_to\_R\_env*

## Description

Hack variable into global env (bypasses R CMD checks). This does create a new variable in the R environment but NOT a new variable in the system environment. To create a system environment variable being accessible via 'Sys.getenv(...)', use the function 'DIZtools::setenv2(key = "varname", val = 7)'. Old function name: 'global\_env\_hack()'

## <span id="page-2-0"></span>Usage

assign\_to\_R\_env(key, val, pos = 1)

#### Arguments

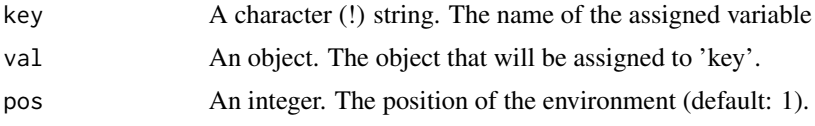

## Value

No return value, called for side effects (see description).

## See Also

<http://adv-r.had.co.nz/Environments.html>

## Examples

```
utils_path <- tempdir()
assign_to_R_env(
 key = "utils_path",
 val = utils_path,
  pos = 1L)
```
check\_if\_unique\_rows *Takes a data.table dataset and checks if for each unique element in a specified column there is exaclty one row.*

## Description

Takes a data.table dataset and checks if for each unique element in a specified column there is exaclty one row.

#### Usage

```
check_if_unique_rows(
  data,
  colname,
  findme = NULL,
  stop = FALSE,
  feedback = TRUE,print_invalid_rows = TRUE,
  return = TRUE
)
```
## <span id="page-3-0"></span>Arguments

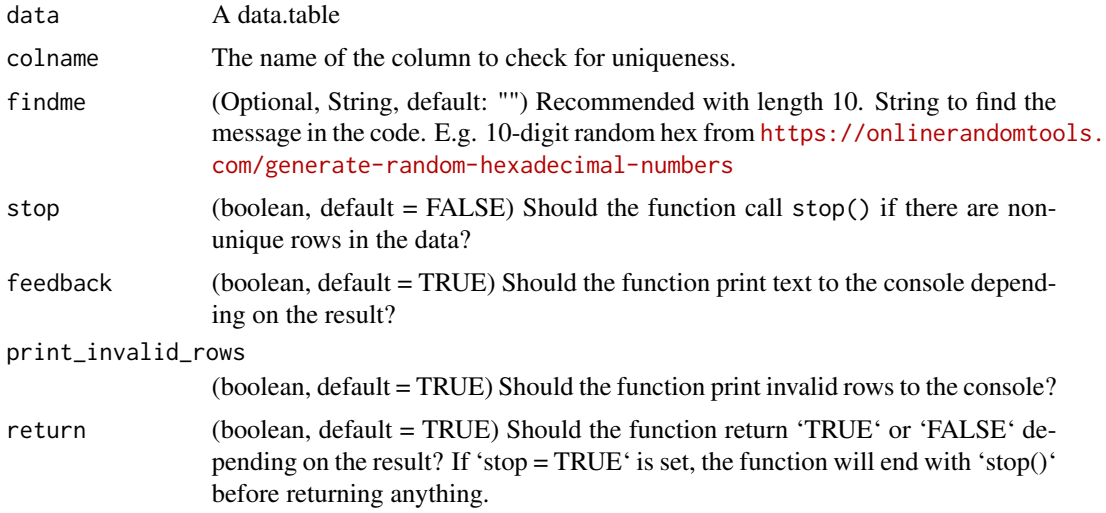

## Examples

```
## Not run:
 check_if_unique_rows(data)
```
## End(Not run)

cleanup\_old\_logfile *Archives the current logfile and creates a new blank one.*

## Description

This function is called once at the beginning of the runtime of the tool. It checks whether there is an old logfile and renames it (if existing) to "logfile\_20yy-mm-dd-HHMMSS.log". Then a new, empty, logfile "logfile.log" is created.

#### Usage

```
cleanup_old_logfile(logfile_dir)
```
## Arguments

logfile\_dir (Optional, String, default: "tempdir()") The absolute path to folder where the logfile will be stored.

## Value

No return value, called for side effects (see description)

<span id="page-4-0"></span>clean\_path\_name 5

## Examples

cleanup\_old\_logfile("path/to/logfile/dir/")

clean\_path\_name *clean\_path helper function*

## Description

Function to clean paths to surely have a tailing slash or not.

## Usage

```
clean_path_name(pathname, remove.slash = FALSE)
```
## Arguments

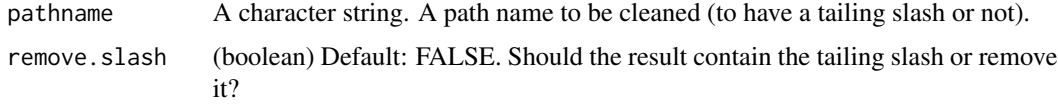

#### Value

The result is the input but with an tailing slash.

## Examples

```
# Both function calls will return "home/test/"
clean_path_name("home/test")
clean_path_name("home/test/")
```
clear *Clean the console and environment-variables*

## Description

Function to clean the local environment. The call of this function clears the console and the local environment variables.

#### Usage

```
clear(keep_environment = FALSE, keep_console = FALSE)
```
## <span id="page-5-0"></span>Arguments

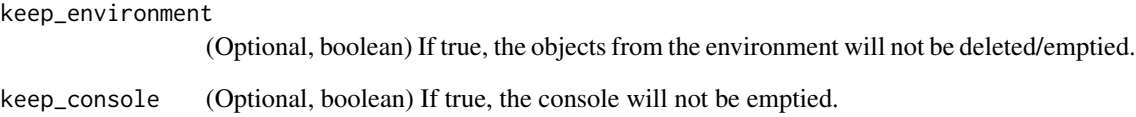

## Value

Nothing.

## Examples

clear()

close\_all\_connections *Cleanup function to unset/close all open connections*

## Description

This function is meant to be called at the end of a run of the app. It will close all open connections to files or databases. This closes ALL connections. Not just the ones opened by this package.

## Usage

close\_all\_connections()

## Value

No return value, called for side effects (see description)

## Examples

close\_all\_connections()

<span id="page-6-0"></span>

The base-R function  $'=='$  is not working in an intended way for NAs and boolean. This function fixes this.

#### Usage

equals2(v1, v2)

## Arguments

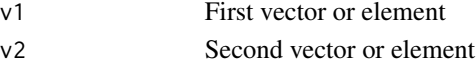

## Value

The equality between both vectors.

## References

[http://www.cookbook-r.com/Manipulating\\_data/](http://www.cookbook-r.com/Manipulating_data/) Comparing\_vectors\_or\_factors\_with\_NA/>

## Examples

```
## Not run:
 dt <-
  data.table::data.table(
    a = c(TRUE, TRUE, TRUE, FALSE, FALSE, FALSE, NA, NA, NA),
    b = c(TRUE, FALSE, NA, TRUE, FALSE, NA, TRUE, FALSE, NA)
  \lambdadt[, "classic_result" := get("a") == get("b")]
 dt[, "result_expected" := equals2(get("a"), get("b"))]
 dt
 ## This is the result:
 # a b classic_result result_expected
 # 1: TRUE TRUE TRUE TRUE
 # 2: TRUE FALSE FALSE FALSE
 # 3: TRUE NA NA FALSE
 # 4: FALSE TRUE FALSE FALSE
 # 5: FALSE FALSE TRUE TRUE
 # 6: FALSE NA NA FALSE
 # 7: NA TRUE NA FALSE
 # 8: NA FALSE NA FALSE
 # 9: NA NA NA TRUE
```
## End(Not run)

<span id="page-7-0"></span>feedback *Function to feedback messages either to the user and/or to the console and to the logfile.*

#### Description

This function provides the functionality to publish any kind of information to the user, the console and/or to the logfile. This might be a simple info, a warning or an error. The function can be used to select the output (console, ui, logfile). If no output is selected, the print\_this string will be printed to the console and to logfile. One of these must be a string with length > 0: print\_me, console, ui. Default parameters can be set using the function 'DIZtools::log\_set\_defaults'. This function uses 'logger' as package to log to the console. If you are new to this function, consider using 'logger' instead.

### Usage

```
feedback(
  print_this = NULL,
  type = NULL,
  ui = NULL,console = NULL,
  logfile = NULL,
  logjs = NULL,prefix = NULL,suffix = NULL,findme = NULL,
  logfile_dir = NULL,
  headless = NULL
```
#### **Arguments**

)

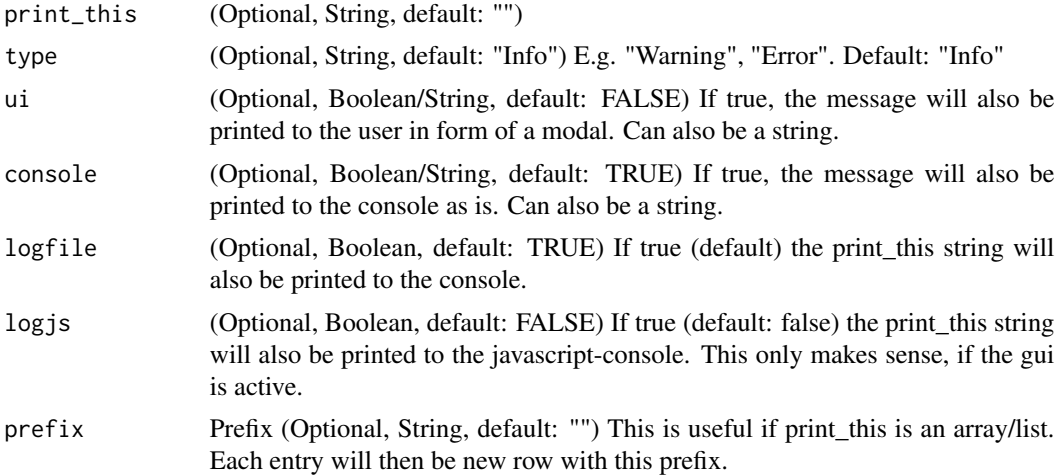

<span id="page-8-0"></span>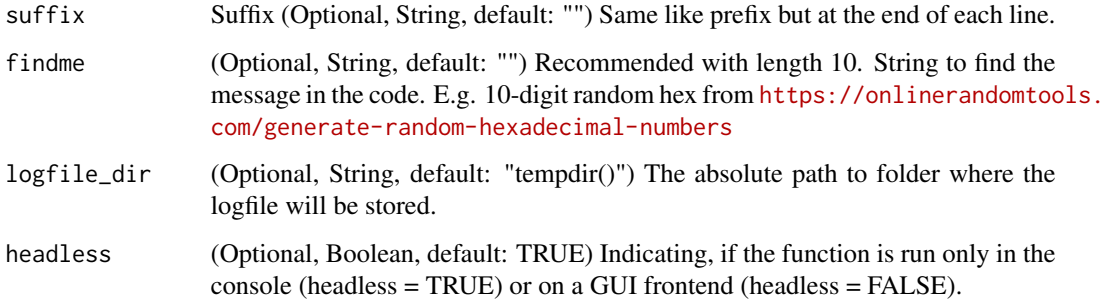

## Value

No return value, called for publishing a message.

## See Also

<https://daroczig.github.io/logger/>

## Examples

```
feedback(
 print_this = "This is an error message you can provide",
 type = "Error",
 findme = "215bb3695c",
 logfile_dir = tempdir(),
 headless = TRUE
)
```
feedback\_get\_formatted\_string *Format the feedback string*

## Description

Helper function for the feedback function to combine the input parameters in proper manner to be a pretty and informative string which than can be added to the logfile and/or be displayed in the console. CAUTION: 'print\_this' must be of length 1! For arrays loop through them by hand and call this function several times! Internal use. Use the robust 'feedback' function instead.

## Usage

```
feedback_get_formatted_string(print_this, type, findme, prefix, suffix)
```
## <span id="page-9-0"></span>Arguments

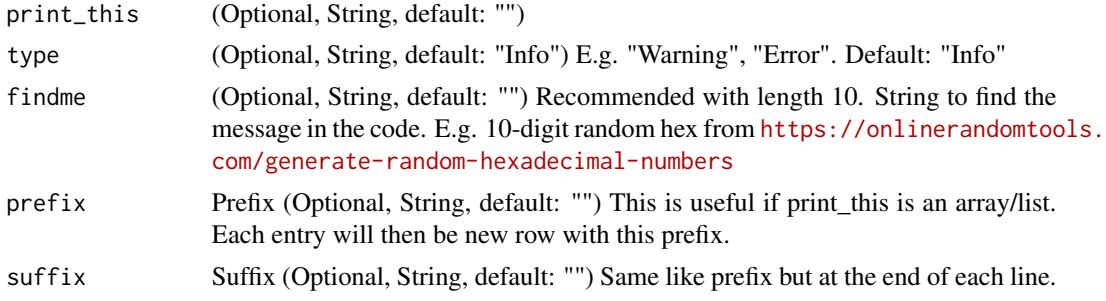

## Value

Returns a properly an consistent formatted string containing the parameters handed over to this function.

feedback\_to\_console *Print to the console. Internal use only.*

## Description

Helper function for the feedback function to print stuff to the console. Everything will also be added to the logfile. Internal use. Use the robust 'feedback' function instead.

## Usage

```
feedback_to_console(
  print_this,
  type,
  findme,
 prefix,
  suffix,
  logjs,
  logfile_dir,
 headless = TRUE
)
```
## Arguments

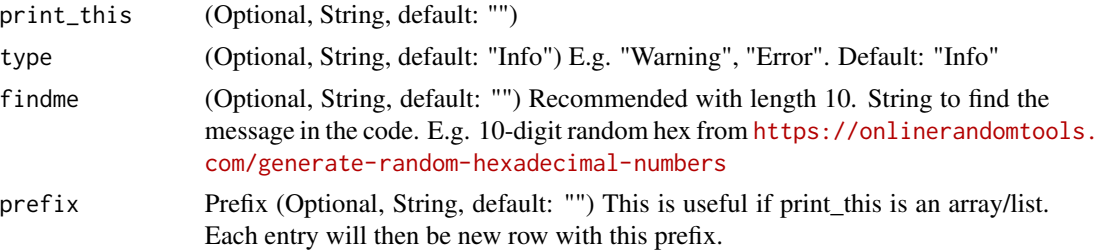

<span id="page-10-0"></span>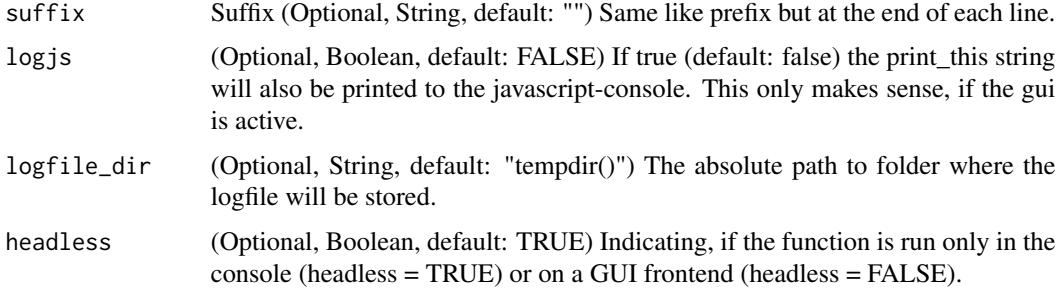

## Value

No return value, called for side effects (see description)

feedback\_to\_logfile *Add to the logfile. Internal use.*

## Description

Helper function for the feedback function to add content to the logfile. Internal use. Use the robust 'feedback' function instead.

## Usage

feedback\_to\_logfile(print\_this, type, findme, prefix, suffix, logfile\_dir)

## Arguments

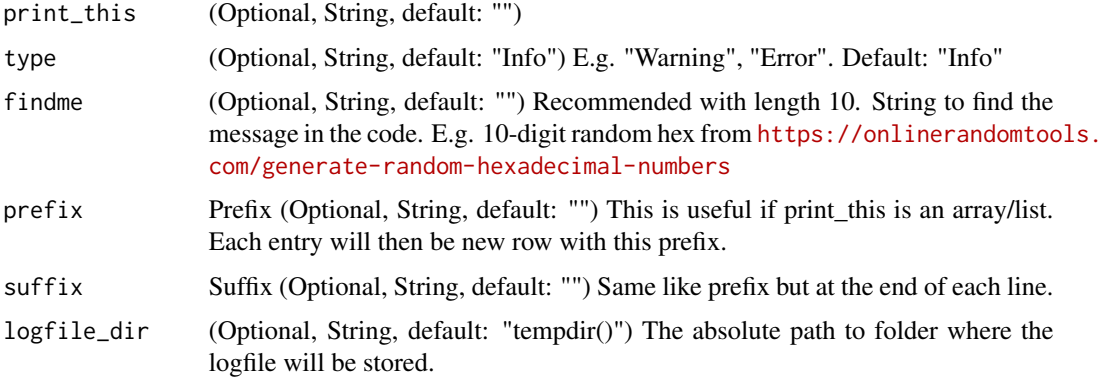

## Value

No return value, called for side effects (see description)

<span id="page-11-0"></span>feedback\_to\_logjs *Feedback to the gui/browser-console with logjs. Internal use.*

## Description

Helper function for the feedback function to also show the messages to the gui/user via the browser console. Internal use. Use the robust 'feedback' function instead.

## Usage

feedback\_to\_logjs(print\_this, logfile\_dir, headless)

## Arguments

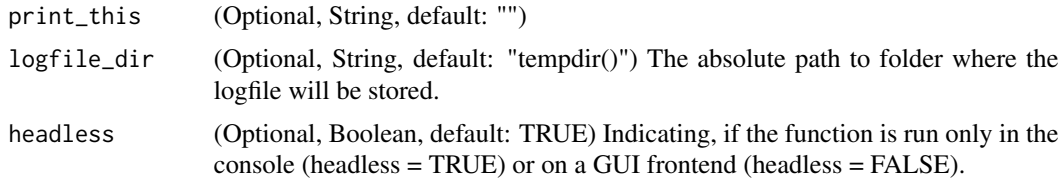

## Value

No return value, called for side effects (see description)

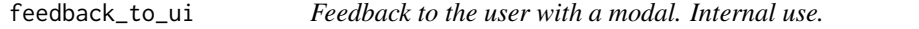

## Description

Helper function for the feedback function to show modals to the gui/user. Everything will also be added to the logfile. Internal use. Use the robust 'feedback' function instead.

#### Usage

```
feedback_to_ui(print_this, type, logfile_dir, headless = FALSE)
```
## Arguments

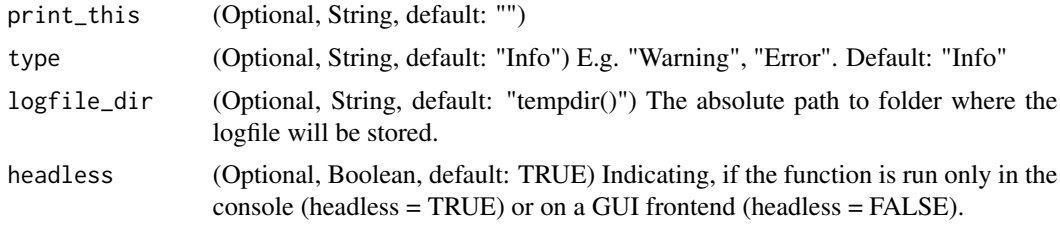

#### <span id="page-12-0"></span>firstup 13

## Value

No return value, called for side effects (see description)

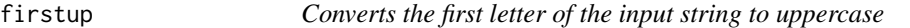

## Description

Converts the first letter of the input string to uppercase

## Usage

firstup(x)

## Arguments

x A character string. E.g. "hello world" will become "Hello world".

## Value

Returns the input string but with a capital first letter.

## Examples

```
{
firstup("first letter of this string will be upper case as return")
}
```
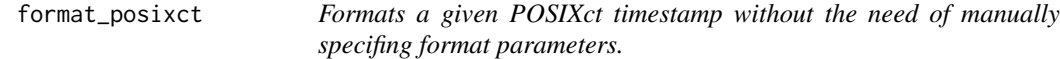

## Description

See title.

## Usage

```
format_posixct(x, lang = "en", date = TRUE, time = TRUE)
```
## <span id="page-13-0"></span>Arguments

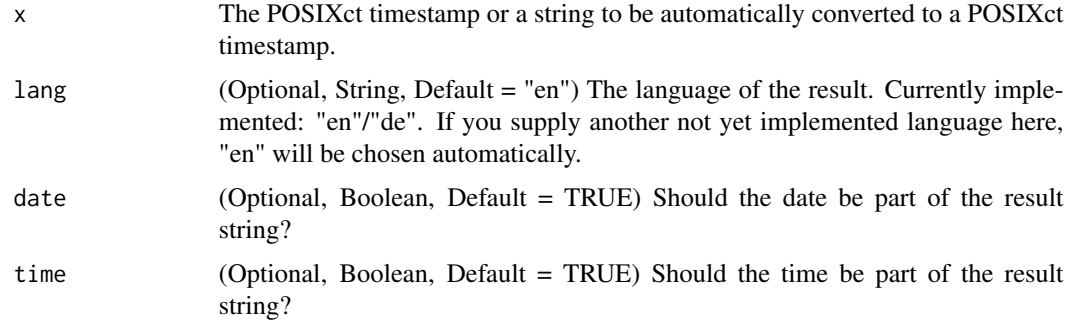

## Value

(String) The formatted timestamp as a string.

## Examples

```
## Not run:
format_POSIXct(x = "2021-12-31 12:34")
## Result: "2021-12-31, 12:34:00"
format_POSIXct(x = "2021-12-31 12:34", lang = "de")
## Result: "31.12.2021, 12:34:00"
format_posixct(Sys.time())
## Result: "2022-01-01, 09:10:50"
\lambda## End(Not run)
```
get\_config *Reads a config yaml file and return the value for a given key.*

## Description

Reads a config yaml file and return the value for a given key.

## Usage

```
get_config(config_file, config_key)
```
## Arguments

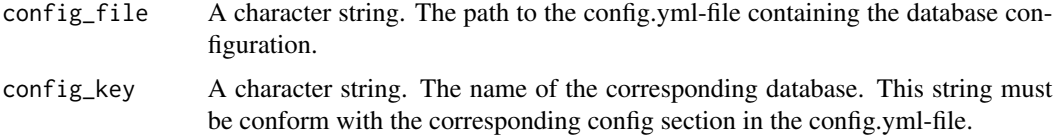

<span id="page-14-0"></span>get\_current\_timestamp 15

## Value

If successful it returns the value, Null otherwise.

## Examples

```
utils_path <- tempdir()
config <- get_config(
  config_file = paste0(utils_path, "/MISC/email.yml"),
  config_key = "email"
\mathcal{L}
```
get\_current\_timestamp *Quickly get the current time stamp*

## Description

Function to quickly get the current time stamp without need to handle format-options etc.

#### Usage

```
get_current_timestamp(no_spaces = FALSE)
```
#### Arguments

no\_spaces Boolean. Default = 'FALSE'. Specifies whether the output can contain spaces or not. E.g. if the output is for human reading, 'no\_spaces = FALSE' is a good option. As suffix for file names (e.g. logfiles), 'no\_spaces = TRUE' might be a good option.

## Value

The current timestamp in always the same format. #'

## Examples

```
get_current_timestamp(no_spaces = TRUE)
# Result: "2020-12-03-134354"
get_current_timestamp()
# this is the same like
get_current_timestamp(no_spaces = FALSE)
# Result: "03.12.2020 - 13:43 UTC"
```
<span id="page-15-0"></span>

Rails-inspired helper that checks if vector values are "empty", i.e. if it's: NULL, zero-length, NA, NaN, FALSE, an empty string or 0. Note that unlike its native R is. <something> sibling functions, is.empty is vectorised (hence the "values").

#### Usage

is.empty(x, trim = TRUE, all = FALSE,  $\ldots$ )

#### Arguments

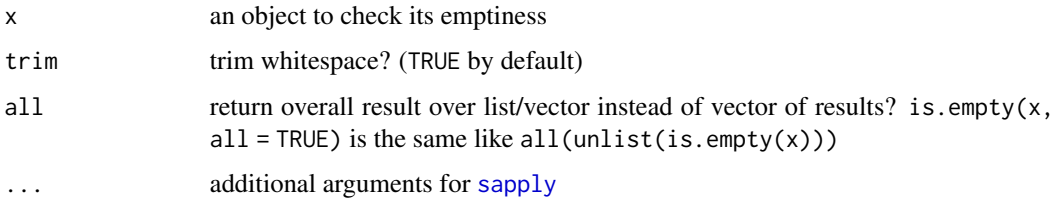

#### Source

[Copied from 'rapportools::is.empty\(\)'](https://github.com/Rapporter/rapportools/blob/master/R/utils.R)

#### Examples

```
## Not run:
is.empty(NULL) # [1] TRUE<br>is.empty(c()) # [1] TRUE
is.empty(c() )is.empty(NA) # [1] TRUE
is.empty(NaN) # [1] TRUE
is.empty("") # [1] TRUEis.empty(0) # [1] TRUE
is.empty(0.00) # [1] TRUE
is.empty(" ") # [1] TRUE
is.empty("foobar") # [1] FALSE
is.empty(" " , trim = FALSE) # [1] FALSE
## is.empty is vectorised!
all(is.empty(rep("", 10))) # [1] TRUE
all(is.empty(matrix(NA, 10, 10))) # [1] TRUE
is.empty(matrix(NA, 10, 10), all = TRUE)) # [1] TRUE
```
## End(Not run)

<span id="page-16-0"></span>is\_date\_format *Checks if a string matches a given date format.*

## Description

Checks if a string matches a given date format.

## Usage

```
is_date_format(date, format)
```
## Arguments

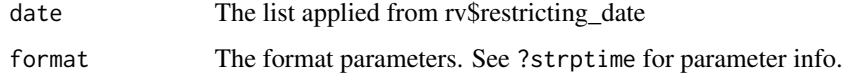

## Value

TRUE/FALSE

log\_get\_current\_options

*Get the current settings for the logging function as list.*

## Description

Get the current settings for the logging function as list

## Usage

```
log_get_current_options()
```
## Value

The list with the current parameters.

## Examples

log\_get\_current\_options()

<span id="page-17-0"></span>log\_get\_default\_options

*Get the default settings for the logging function as list.*

## Description

Get the default settings for the logging function as list

## Usage

```
log_get_default_options()
```
## Value

The list with the default parameters.

## Examples

log\_get\_default\_options()

log\_internal\_test *Internal function for debugging only.*

## Description

Internal function for debugging only.

## Usage

log\_internal\_test()

## Value

Nothing.

```
log_map_type_to_loggertype
```
*Get the logger type from the type string (the argument of the 'feedback()' function)*

## Description

Mapping the log-types from string to logger::<type>. E.g. the string "Info" will be mapped to 'logger::INFO'.

## Usage

log\_map\_type\_to\_loggertype(type)

#### Arguments

type (String) The type of the message. E.g. "error", "Info".

## Value

The 'logger'type. If no corresponding logger-type is found, the result will be 'NULL'.

log\_remove\_options *Remove all log-related options from 'options()'.*

#### Description

Remove all log-related options from 'options()'.

#### Usage

log\_remove\_options()

## Value

Nothing.

## Examples

log\_remove\_options()

<span id="page-19-0"></span>

This function sets the default log options. Parameters not supplied to this function will be set with the default value. If you want to reset all parameters to the default ones, run log\_set\_defaults(reset = TRUE). This can also be combined with a new custom default value: log\_set\_defaults(reset = TRUE, prefix = "Prefix") which will reset all parameters to default and afterwards assign "Prefix" as new global prefix.

## Usage

```
log_set_defaults(
 print_this = NULL,
  type = NULL,
 ui = NULL,console = NULL,
  logfile = NULL,
  logjs = NULL,prefix = NULL,suffix = NULL,findme = NULL,
  logfile_dir = NULL,
  headless = NULL,
  reset = FALSE
)
```
## Arguments

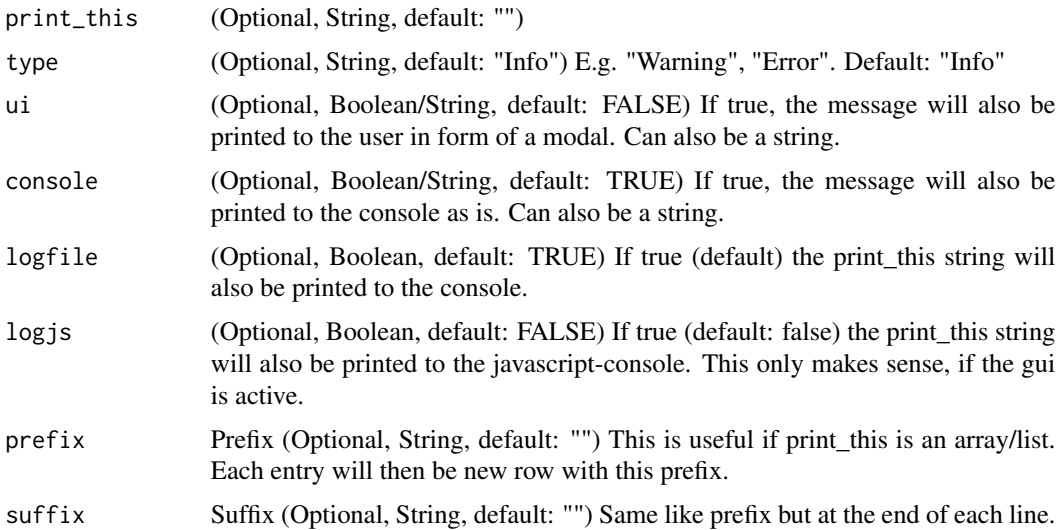

<span id="page-20-0"></span>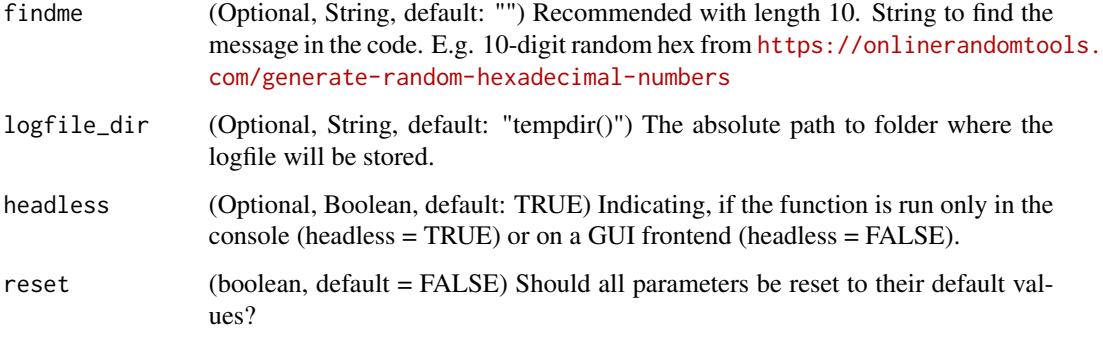

## Value

No return value, called for side effects (see description).

## Examples

```
DIZtools::log_set_defaults(logfile_dir = tempdir())
```
rep2 *Repeat something with the ability to also collapse the output.*

## Description

Repeat something with the ability to also collapse the output. The base 'rep("ha", 3)' function does not support arguments like 'collapse' or 'sep' like 'paste(...)'. 'rep2' closes this gap.

#### Usage

 $rep2(x, n, ...)$ 

#### Arguments

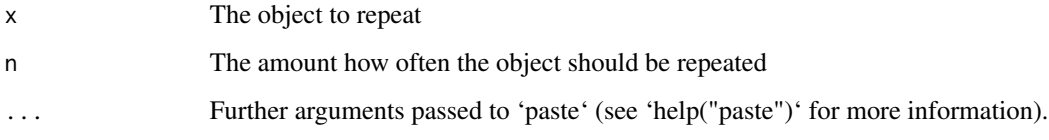

## Value

The result from 'paste(rep(x, n), sep = sep, collapse = collapse)'

## Examples

```
## rep2 is the same like rep:
rep(x = "ha", 3)#> "ha" "ha" "ha"
rep2(x = "ha", 3)#> "ha" "ha" "ha"
## ... but you can also use the arguments from `paste`:
rep2(x = "ha", n = 3, collapse = "")#> "hahaha"
```
setdiff\_all *Get the difference of two vectors in both directions.*

#### Description

The base-R function 'setdiff' is asymmetric meaning 'setdiff(vec1, vec2)' is not the same as 'setdiff(vec2, vec1)'. Only the first vector will be compared to the second vector and all elements not contained in the second are in the resulting vector. So if you also want in include all elements being in the second vector but not in the first, you can use this function. In this case you are searching for elements being in the union of both vectors but not in the intersect of both vectors. This function is a symmetric function. It doesn't matter in which order you input the vectors, the content will be the same. Only the order of the elements inside the output differs.

## Usage

setdiff\_all(vec1, vec2)

#### Arguments

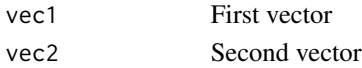

## Value

The difference between both vectors.

## Examples

```
## Not run:
vec1 \leq c(1,2,3,4)vec2 < -c(3, 4, 5, 6)# setdiff(vec1, vec2) = c(1,2)# setdiff(vec2, vec1) = c(5,6)# setdiff_all(vec1, vec2) = c(1, 2, 5, 6)# setdiff_all(vec2, vec1) = c(5,6,1,2)
```
## End(Not run)

<span id="page-21-0"></span>

<span id="page-22-0"></span>

Create a system environment variable with the use of variables. While 'var.name = "testname"; var.value =  $7'$  and 'Sys.setenv(var.name = var.value)' will create 'var.name =  $7'$  in the system environment, 'DIZtools::setenv2(key = var.name, val = var.value)' will create 'testname = 7' in the system environment.

## Usage

setenv2(key, val)

#### Arguments

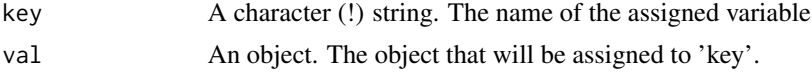

## Value

No return value, called for side effects (see description).

#### See Also

<https://stackoverflow.com/a/12533155>

#### Examples

```
var.name = "testname"
var.value = 7
Sys.setenv(var.name = var.value)
Sys.getenv("testname")
#> [1] ""
Sys.getenv("var.name")
#> [1] "7"
Sys.unsetenv("var.name")
Sys.unsetenv("testname")
setenv2(key = var.name, val = var.value)
Sys.getenv("testname")
#> [1] "7"
Sys.getenv("var.name")
#> [1] ""
```
<span id="page-23-0"></span>

Internal function to set environment variables that are necessary for the database connections with db\_connection. Old function name: 'set\_env\_vars()'.

#### Usage

```
setenv_file(env_file)
```
## Arguments

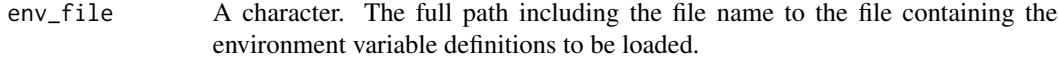

## Value

No return value, called for side effects (see description)

#### See Also

Sys.setenv

## Examples

## Not run: set\_env\_vars("./.env")

string\_replacements *Clean string with a given set of replacements*

#### Description

This function provides the functionality to clean a string with a given set of replacements. This is e.g. useful to create filenames or paths that are not allowed to contain spaces.

#### Usage

```
string_replacements(
  input,
  replace_mapping = "default",
  tolower = FALSE,
  toupper = FALSE
\mathcal{E}
```
## <span id="page-24-0"></span>trim.space 25

## Arguments

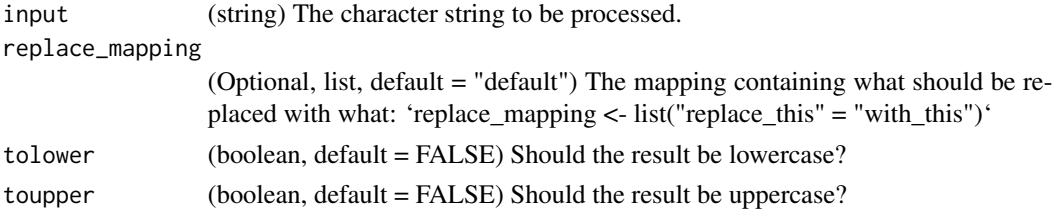

## Value

(String) All elements (names) of the input 'replace\_mapping' or the default mapping are replaced by its values of the mapping.

## Examples

```
string_replacements(input = "Ab 20. April 2020 (((___((N = 1.234)")
# Result: "Ab_20_April_2020_N_1234"
```
trim.space *Trim Spaces*

## Description

Removes leading and/or trailing space(s) from a character vector. By default, it removes both leading and trailing spaces.

## Usage

```
trim.space(
  x,
  what = c("both", "leading", "trailing", "none"),
  space.regex = "[:space:]",...
\mathcal{L}
```
## Arguments

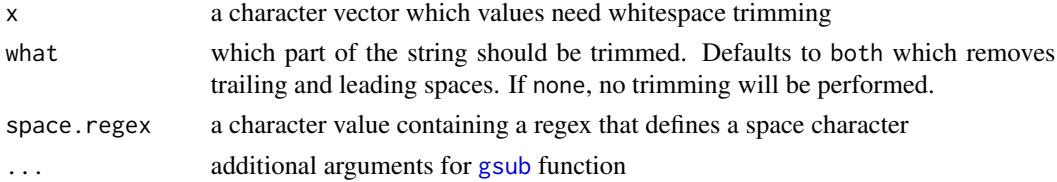

## Value

a character vector with (hopefully) trimmed spaces

## <span id="page-25-0"></span>Source

[Copied from 'rapportools::is.empty\(\)'](https://github.com/Rapporter/rapportools/blob/master/R/utils.R)

#### vgsub *Vectorised String Replacement*

## Description

A simple wrapper for [gsub](#page-0-0) that replaces all patterns from pattern argument with ones in replacement over vector provided in argument x.

## Usage

vgsub(pattern, replacement, x, ...)

## Arguments

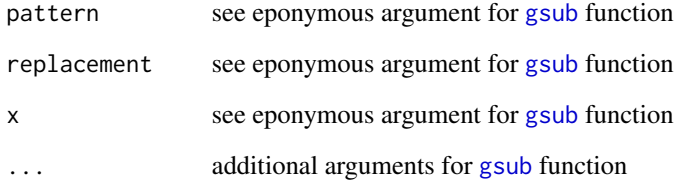

## Value

a character vector with string replacements

## Source

[Copied from 'rapportools::is.empty\(\)'](https://github.com/Rapporter/rapportools/blob/master/R/utils.R)

## References

See original thread for more details <https://stackoverflow.com/a/6954308/457898>. Special thanks to user Jean-Robert for this one!

<span id="page-26-0"></span>

Function to return elements of x that are not in y.

## Usage

x %notin% y

## Arguments

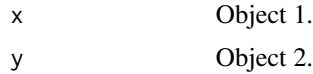

## Value

Returns the result of !

## Examples

tmp1 <- c("a","b","c") tmp2 <- c("b", "c", "d") tmp1 %notin% tmp2

# <span id="page-27-0"></span>Index

%notin%, [27](#page-26-0) assign\_to\_R\_env, [2](#page-1-0) check\_if\_unique\_rows, [3](#page-2-0) clean\_path\_name, [5](#page-4-0) cleanup\_old\_logfile, [4](#page-3-0) clear, [5](#page-4-0) close\_all\_connections, [6](#page-5-0) equals2, [7](#page-6-0) feedback, [8](#page-7-0) feedback\_get\_formatted\_string, [9](#page-8-0) feedback\_to\_console, [10](#page-9-0) feedback\_to\_logfile, [11](#page-10-0) feedback\_to\_logjs, [12](#page-11-0) feedback\_to\_ui, [12](#page-11-0) firstup, [13](#page-12-0) format\_posixct, [13](#page-12-0) get\_config, [14](#page-13-0) get\_current\_timestamp, [15](#page-14-0) gsub, *[25,](#page-24-0) [26](#page-25-0)* is.empty, [16](#page-15-0) is\_date\_format, [17](#page-16-0) log\_get\_current\_options, [17](#page-16-0) log\_get\_default\_options, [18](#page-17-0) log\_internal\_test, [18](#page-17-0) log\_map\_type\_to\_loggertype, [19](#page-18-0) log\_remove\_options, [19](#page-18-0) log\_set\_defaults, [20](#page-19-0) rep2, [21](#page-20-0) sapply, *[16](#page-15-0)* setdiff\_all, [22](#page-21-0) setenv2, [23](#page-22-0) setenv\_file, [24](#page-23-0)

string\_replacements, [24](#page-23-0)

trim.space, [25](#page-24-0)

vgsub, [26](#page-25-0)